# <span id="page-0-0"></span>Relational Database Modifications in SQL

Hui Chen<sup>a</sup>

aCUNY Brooklyn College, Brooklyn, NY, USA

March 3, 2022

**H. Chen (CUNY-BC) [Database Modification](#page-20-0) March 3, 2022 1 / 21**

- [Introduction to SQL](#page-3-0)
- [Inserting Tuples](#page-6-0)
- [Deleting Tuples in Relations](#page-13-0)
- [Updating Tuples in Relations](#page-16-0)

#### [Assignment](#page-19-0)

#### **Overview**

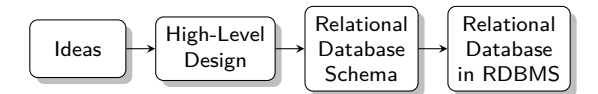

- <span id="page-3-0"></span> [Introduction to SQL](#page-3-0)
	- [Inserting Tuples](#page-6-0)
- [Deleting Tuples in Relations](#page-13-0)
- [Updating Tuples in Relations](#page-16-0)
	- [Assignment](#page-19-0)

# Introduction to SQL

SQL (pronounced as "sequel") is the principal language used to describe and manipulate relational database, and has several aspects:

- $\triangleright$  Data definition language (DDL).
	- $\triangleright$  SQL includes commands to create database objects such as tables, indexes, and views, as well as commands to define access rights to those database objects.
	- $\triangleright$  Topics of this lecture: SQL commands to create database tables (relations)
- $\triangleright$  Data manipulation language (DML).
	- ▶ SQL includes commands to insert, update, delete, and retrieve data within the database tables.
- $\blacktriangleright$  Transaction control language (TCL).
	- $\triangleright$  The DML commands in SQL are executed within the context of a transaction.
- $\triangleright$  Data control language (DCL).
	- Data control commands are used to control access to data objects.

## To Discuss Subset of DML

- $\blacktriangleright$  Insert tuples into a relation.
- $\blacktriangleright$  Delete certain tuples from a relation.
- $\triangleright$  Update values of certain components of certain existing tuples.

- <span id="page-6-0"></span>[Introduction to SQL](#page-3-0)
- [Inserting Tuples](#page-6-0)
- [Deleting Tuples in Relations](#page-13-0)
- [Updating Tuples in Relations](#page-16-0)
	- [Assignment](#page-19-0)

#### Adding Tuples to Relations

To add or insert tuples to relations, use INSERT INTO  $R(r_1, r_2, ..., R_n)$  VALUES( $v_1, v_2, ..., v_n$ )

#### Adding Tuples to Relations: Example 1

```
INSERT INTO Students
  (name, phone, address, birthdate, gender)
VALUES (
  ' John \Box Doe ',
  ' 1112223333 ' ,
  '1_{\sqcup}BC_{\sqcup}Street, \sqcup Broot, \sqcup NY',
  '2001 - 03 - 08',
  'M ' );
```
## Adding Tuples to Relations: Example 2

```
INSERT INTO Students
VALUES (
```

```
' Jane \Box Doe ',
' 1112223333 ' ,
'1_{\sqcup}BC_{\sqcup}Street, \sqcup Broot_{\sqcup}Bvalyn, \sqcup NY',
'2001 - 03 - 08',
'M ' );
```
# Adding Tuples to Relations: Example 3

#### INSERT INTO Students

```
( name , phone )
VALUES (
```

```
' Amy\sqcupDoe',
```

```
' 1112223333 ' );
```
#### Contraints in Action ...

Try this again, MariaDB [db]> INSERT INTO Students ( name , phone ) **VALUES** ( $?$  Amy<sub>11</sub>Doe',  $?$  1112223333'); ERROR 1062 (23000): Duplicate entry  $'$ Amy<sub> $\cup$ </sub>Doe-1112223333' for **key** 'PRIMARY' MariaDB [db]>

## Contraints in Action ...

Try this again,

MariaDB [db]> INSERT INTO Enrollment ( sname , sphone , cidnum ) VALUES ('Amy<sub>u</sub>Smith', '2222333112', '11112'); ERROR  $1452$  (23000): Cannot add or update a child row: a foreign key constraint fails ('db'. 'Enrollment', CONSTRAINT 'Enrollment ibfk 1' FOREIGN KEY ('sname', 'sphone') REFERENCES 'Students' ('name', 'phone'))

MariaDB [db]>

- <span id="page-13-0"></span>[Introduction to SQL](#page-3-0)
- [Inserting Tuples](#page-6-0)
- [Deleting Tuples in Relations](#page-13-0)
- [Updating Tuples in Relations](#page-16-0)

#### [Assignment](#page-19-0)

# Deleting Tuples in Relations

To delete tuples in relations, use DELETE FROM R WHERE <condition>;

#### Deleting Tuples in Relations: Example

DELETE FROM Students WHERE  $name='Amy<sub>11</sub>Doe' and Bnone='1112223333';$ 

- <span id="page-16-0"></span>[Introduction to SQL](#page-3-0)
- [Inserting Tuples](#page-6-0)
- [Deleting Tuples in Relations](#page-13-0)
- [Updating Tuples in Relations](#page-16-0)

#### [Assignment](#page-19-0)

# Updating Tuples in Relations

To update tuples in relations, use UPDATE R SET <new-value assignments> WHERE <condition>;

## Updating Tuples in Relations: Example

UPDATE Students **SET** phone = '2221113333' WHERE name='Jane $_D$ Doe' AND phone='1112223333';

- <span id="page-19-0"></span>[Introduction to SQL](#page-3-0)
- [Inserting Tuples](#page-6-0)
- [Deleting Tuples in Relations](#page-13-0)
- [Updating Tuples in Relations](#page-16-0)

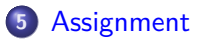

# <span id="page-20-0"></span>Assignment

Let's work on an assignment using paper and pencil/pen ...